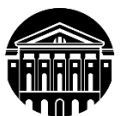

# **МИНИСТЕРСТВО НАУКИ И ВЫСШЕГО ОБРАЗОВАНИЯ РОССИЙСКОЙ ФЕДЕРАЦИИ**

федеральное государственное бюджетное образовательное учреждение высшего образования **«ИРКУТСКИЙГОСУДАРСТВЕННЫЙУНИВЕРСИТЕТ»** ФГБОУ ВО «ИГУ»

### **Кафедра прикладной информатики и документоведения**

### УТВЕРЖДАЮ

и.о. декана факультета бизнес-коммуникаций и информатики

Синчурина М.Г.

«25» апреля 2024 г.

#### **Рабочая программа дисциплины (модуля)**

Наименование дисциплины (модуля) **Б1.О.18 Операционные системы**

Квалификация выпускника – **бакалавр**

*(индекс дисциплины по учебному плану, наименование дисциплины (модуля)).*

Направление подготовки: **09.03.03 Прикладная информатика** *(код, наименование направления подготовки)*

Направленность (профиль) подготовки: **Прикладная информатика в управлении**

Форма обучения: **очно-заочная** *(с использованием электронного обучения и дистанционных образовательных технологий)*

*(очная, заочная (с использованием электронного обучения и дистанционных образовательных технологий)\*, очно-заочная (с использованием электронного обучения и дистанционных образовательных технологий \**)

Согласована с УМК факультета бизнескоммуникаций и информатики

Протокол № 7 от «24» апреля 2024 г.

Председатель  $\sqrt{M^2M}$  Синчурина М.Г. и.о.зав. кафедрой  $\mathscr{W}/N$  Рохин А.В.

Рекомендовано кафедройприкладной информатики и документоведения

Протокол № 8 от «22» марта 2024 г.

Иркутск – 2024

# СОДЕРЖАНИЕ

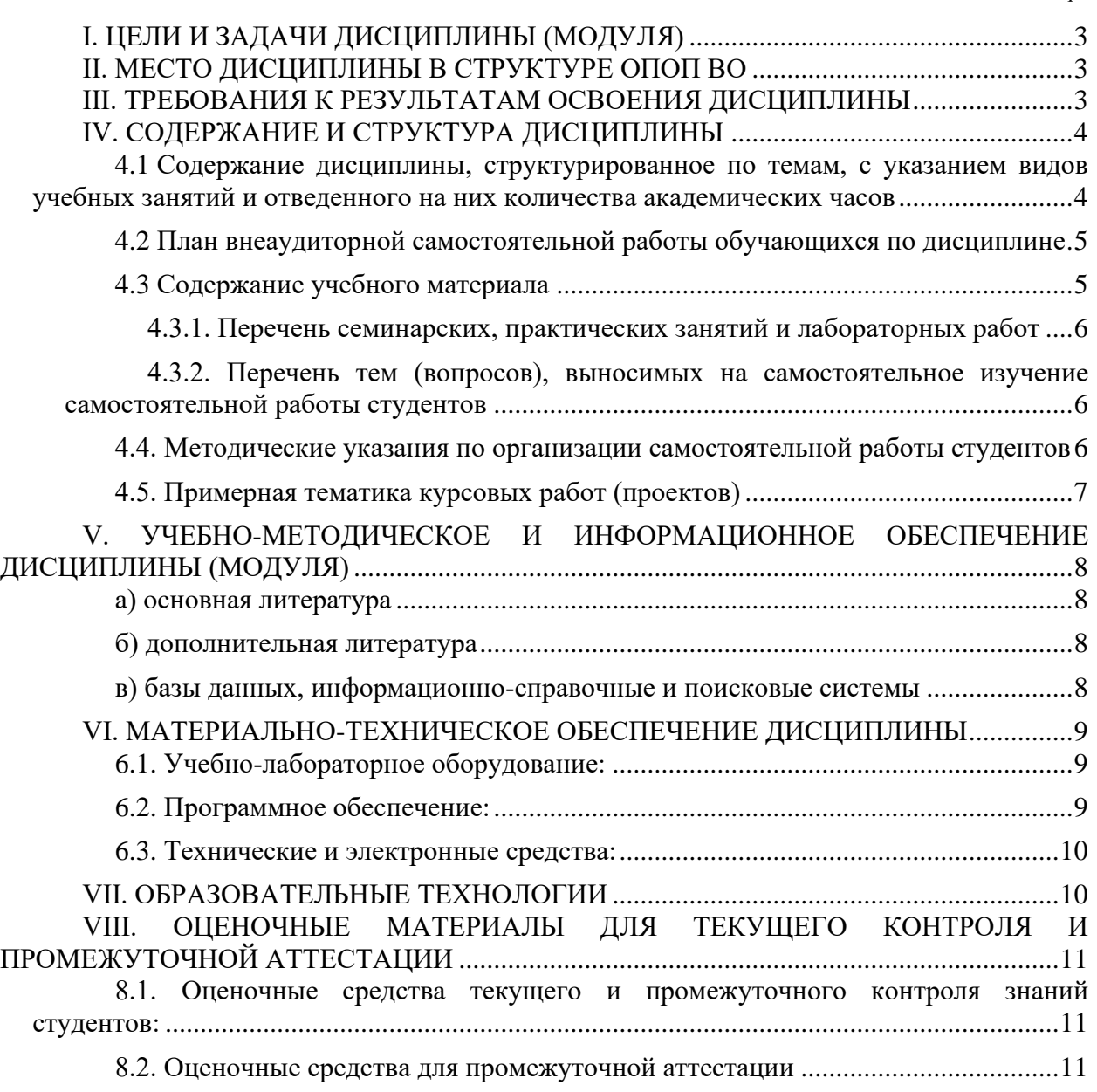

*.*

### **I. ЦЕЛИ И ЗАДАЧИ ДИСЦИПЛИНЫ (МОДУЛЯ)**

<span id="page-2-0"></span>**Цели:** сформировать у студентов представления об архитектуре современных операционных систем, принципах взаимодействия приложений и особенностях функционирования ядра, прикладного и системного программного обеспечения, как компонентов информационных систем.

**Задачи:** Основной задачей освоения учебной дисциплины является изучение теоретических основ построения операционных систем, практическое овладение командным интерпретатором и средствами диагностики.

### **II. МЕСТО ДИСЦИПЛИНЫ В СТРУКТУРЕ ОПОП ВО**

<span id="page-2-1"></span>2.1. Учебная дисциплина (модуль) «Операционные системы» относится к части, формируемой участниками образовательных отношений Блок 1. Дисциплины (модули)

Дисциплина предназначена для закрепления знаний, умений и отработки практических навыков в сфере телекоммуникаций, вычислительных систем.

2.2. Изучение данной дисциплины базируется на знании общеобразовательной программы по следующим предметам: «Физика», «Информационные системы и технологии», «Программирование».

2.3. Знания и навыки, полученные обучающимися в курсе дисциплины, могут оказаться полезными при изучении следующих дисциплин: «Вычислительные системы и компьютерные сети», «Информационная безопасность», «Практика по получению первичных профессиональных умений и навыков, в том числе первичных умений и навыков научно-исследовательской деятельности 2», «Проектный практикум», «Практика по получению профессиональных умений и опыта профессиональной деятельности», «Преддипломная практика».

### **III. ТРЕБОВАНИЯ К РЕЗУЛЬТАТАМ ОСВОЕНИЯ ДИСЦИПЛИНЫ**

<span id="page-2-2"></span>Процесс освоения дисциплины направлен на формирование компетенций (элементов следующих компетенций) в соответствии с ФГОС ВО и ОП ВО по данному направлению подготовки:

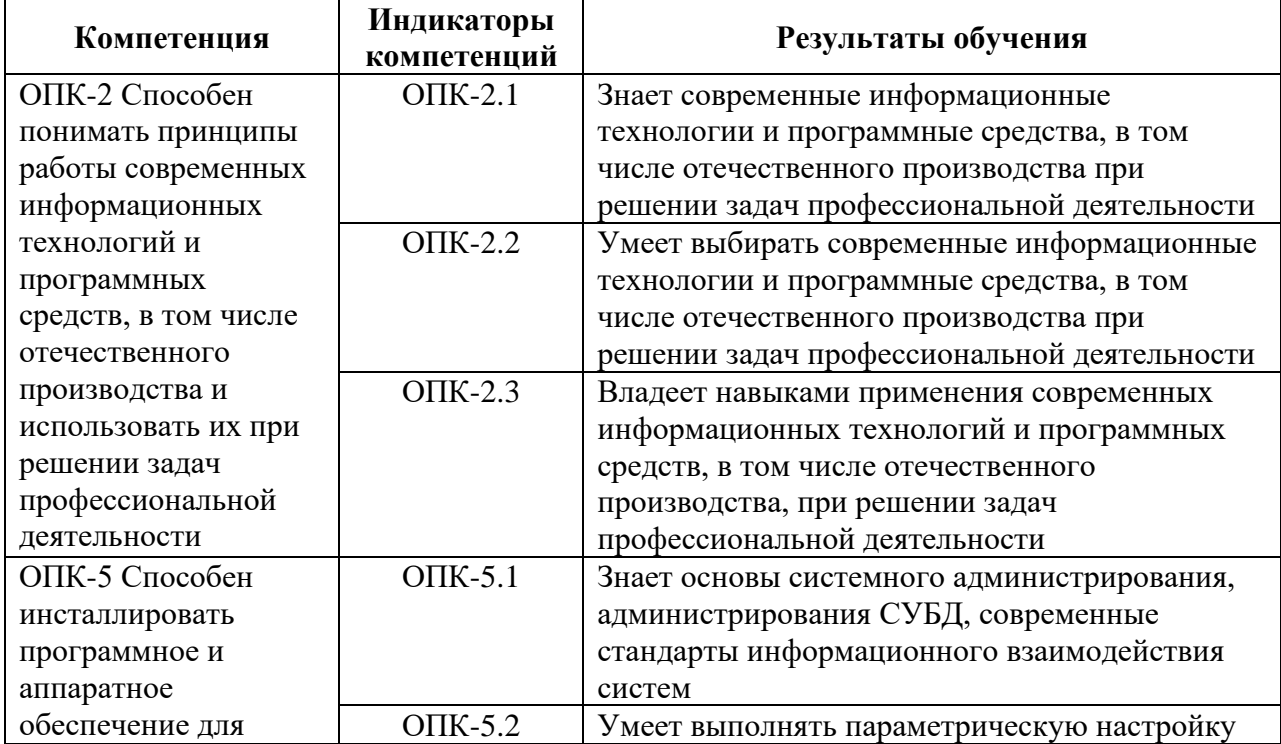

### **Перечень планируемых результатов обучения по дисциплине (модулю), соотнесенных с индикаторами достижения компетенций**

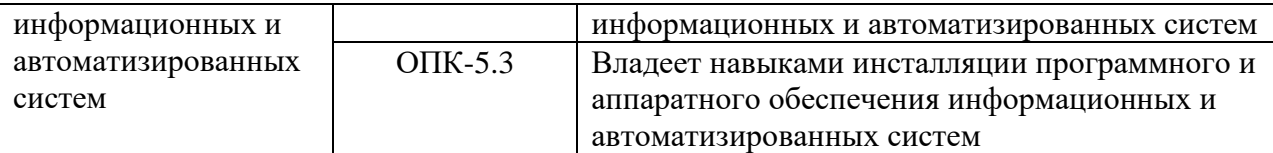

# **IV. СОДЕРЖАНИЕ И СТРУКТУРА ДИСЦИПЛИНЫ**

<span id="page-3-0"></span>Трудоемкость дисциплины составляет 4 зачетных единицы, 144 часа, в том числе 36 часов на контроль, из них 26 часов на экзамен.

Форма промежуточной аттестации: экзамен.

<span id="page-3-1"></span>**4.1 Содержание дисциплины, структурированное по темам, c указанием видов учебных занятий и отведенного на них количества академических часов**

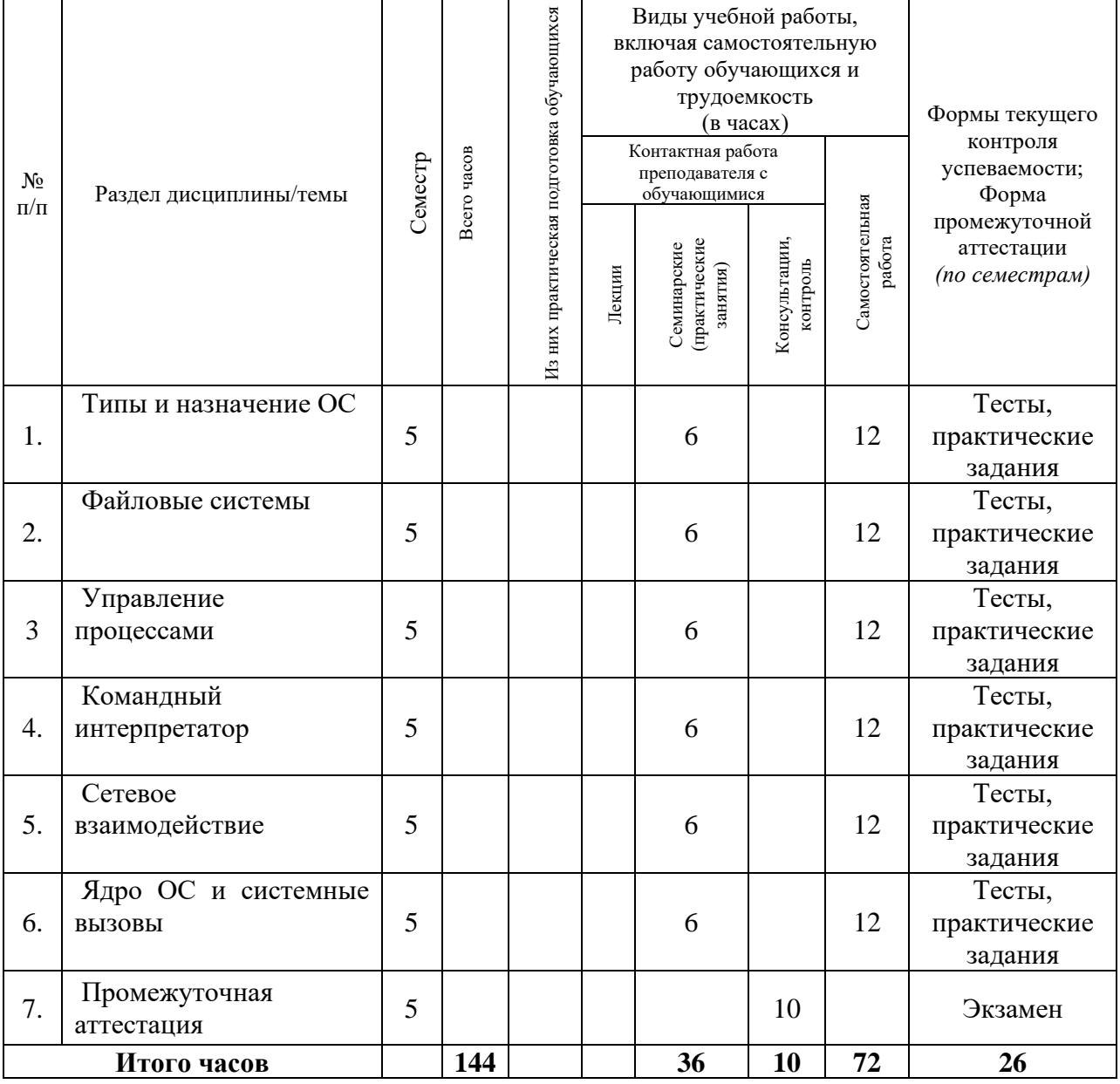

**очно-заочная форма обучения**

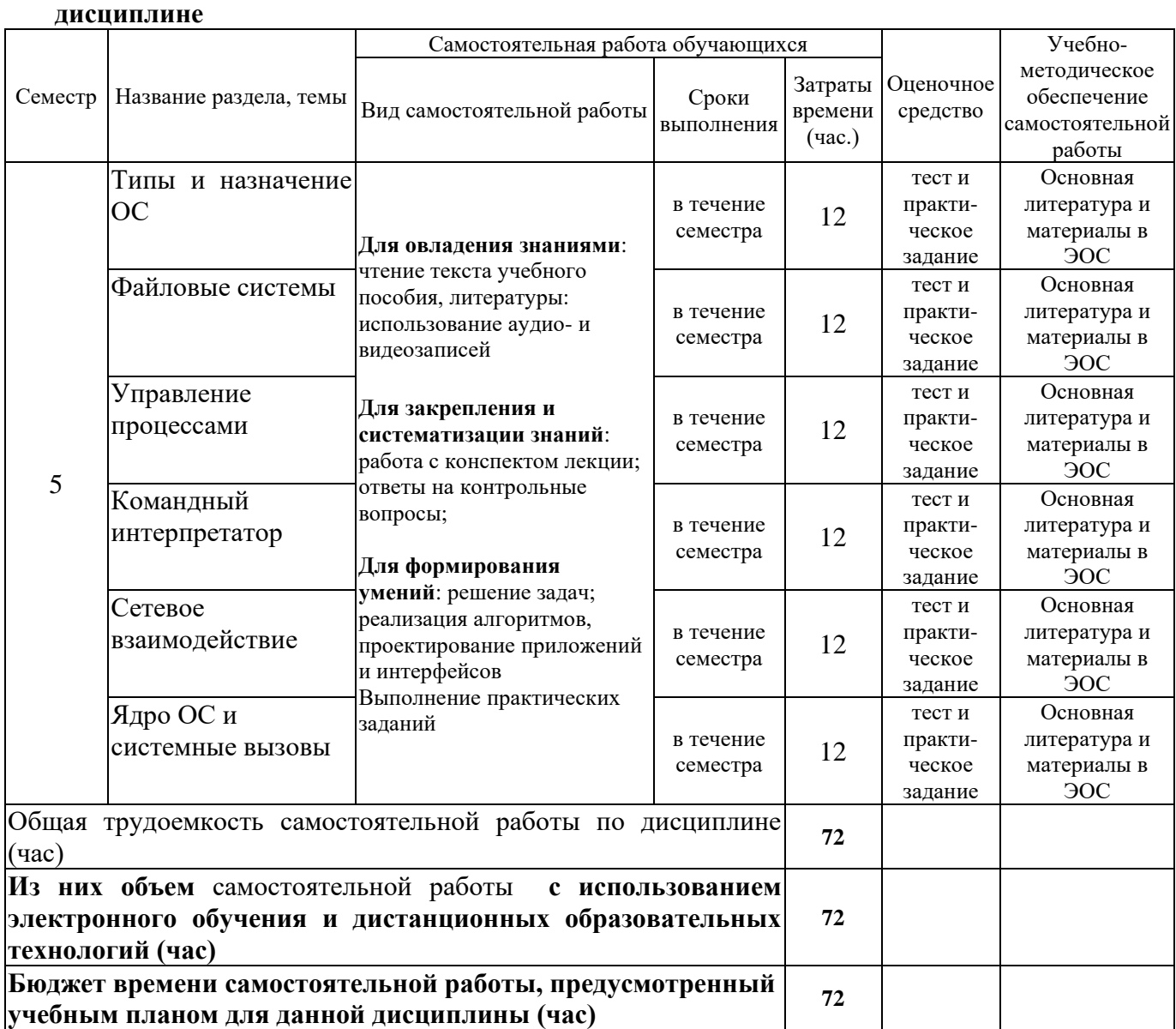

# <span id="page-4-0"></span>**4.2 План внеаудиторной самостоятельной работы обучающихся по**

# **4.3 Содержание учебного материала**

<span id="page-4-1"></span>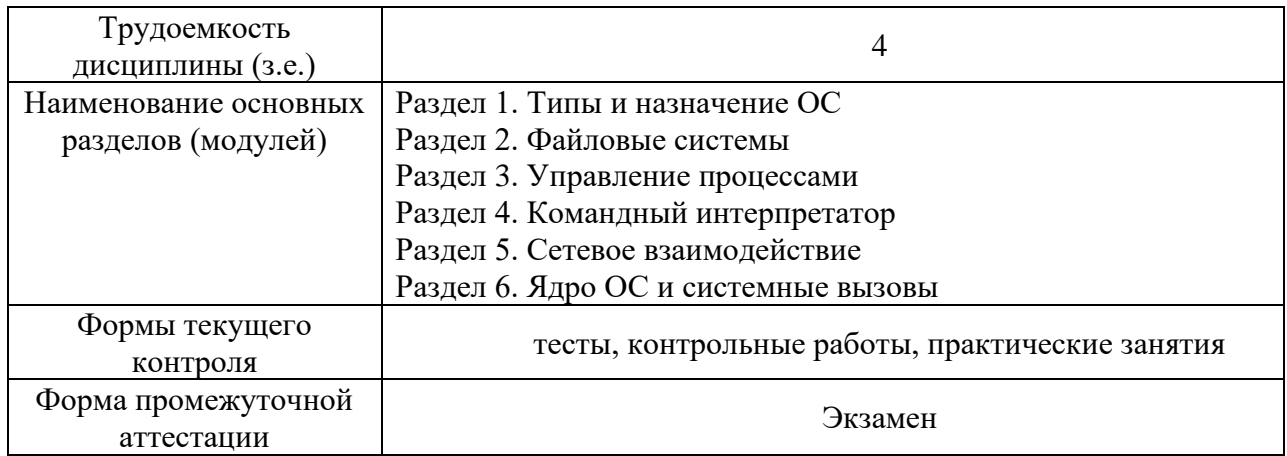

### **4.3.1. Перечень семинарских, практических занятий и лабораторных работ**

<span id="page-5-0"></span>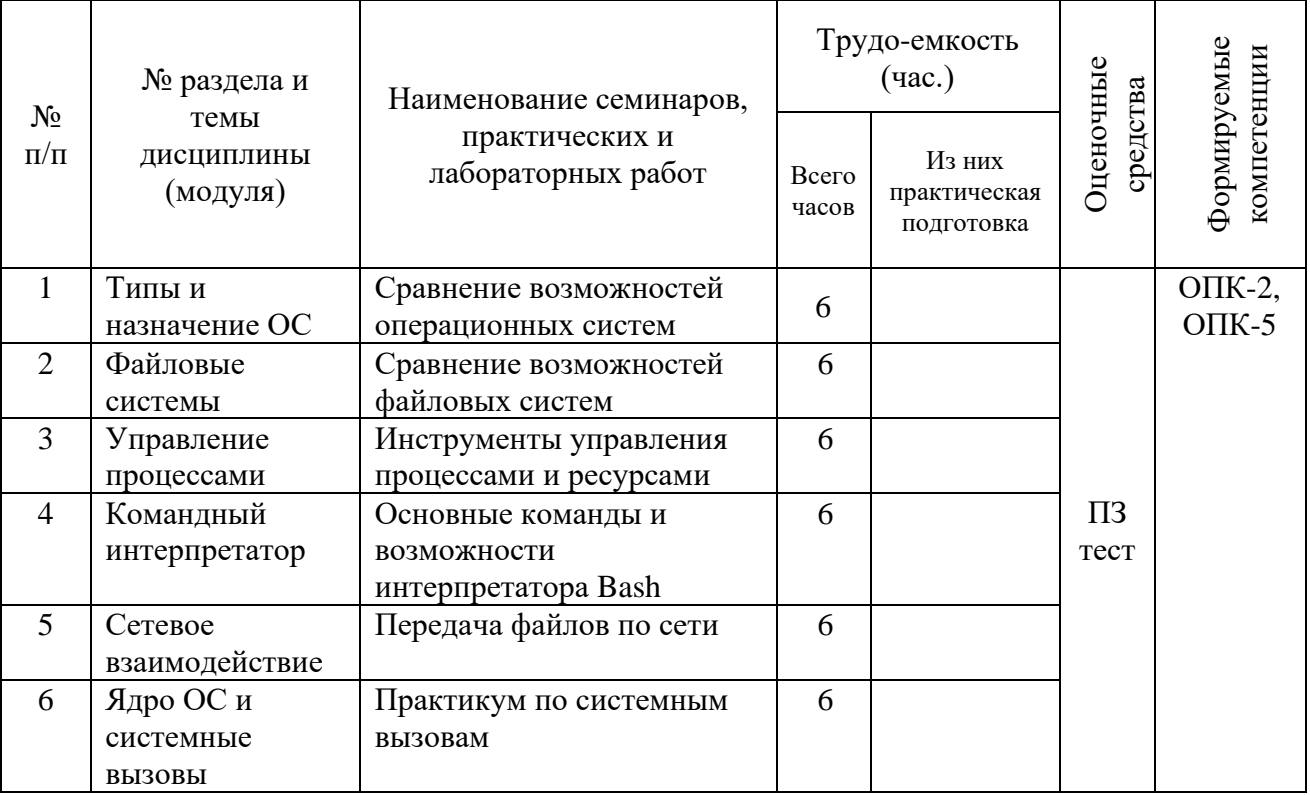

### <span id="page-5-1"></span>**4.3.2. Перечень тем (вопросов), выносимых на самостоятельное изучение самостоятельной работы студентов**

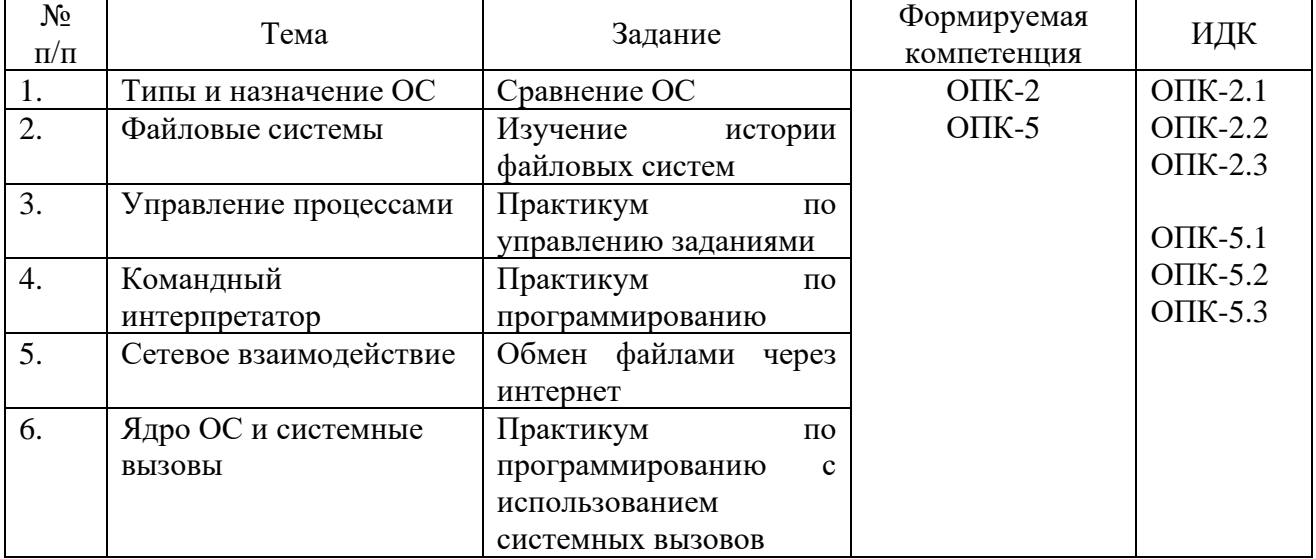

### <span id="page-5-2"></span>**4.4. Методические указания по организации самостоятельной работы студентов**

Самостоятельная работа студентов представляет собой совокупность аудиторных и внеаудиторных занятий и работ. Самостоятельная работа в рамках образовательного процесса в вузе решает следующие задачи:

— закрепление и расширение знаний, умений, полученных студентами во время аудиторных и внеаудиторных занятий, превращение их в стереотипы умственной и физической деятельности;

— приобретение дополнительных знаний и навыков по дисциплинам учебного плана;

— развитие ориентации и установки на качественное освоение образовательной программы;

— развитие навыков самоорганизации;

— формирование самостоятельности мышления, способности к саморазвитию, самосовершенствованию и самореализации;

— выработка навыков эффективной самостоятельной профессиональной теоретической, практической и учебно-исследовательской деятельности.

**Подготовка к практическому занятию.** Подготовка к практическому занятию включает следующие элементы самостоятельной деятельности: четкое представление цели и задач его проведения; выделение навыков умственной, аналитической, научной деятельности, которые станут результатом предстоящей работы. Выработка навыков осуществляется с помощью получения новой информации об изучаемых процессах и с помощью знания о том, в какой степени в данное время студент владеет методами исследовательской деятельности, которыми он станет пользоваться на практическом занятии. В ходе самого практического занятия студенты сначала представляют найденные ими варианты формулировки актуальности исследования, обсуждают их и обосновывают свое мнение о наилучшем варианте. Время на подготовку к практическому занятию по нормативам составляет не менее 0,2 часа.

**Подготовка к экзамену**. Самостоятельная подготовка к экзамену схожа с подготовкой к зачету, особенно если он дифференцированный. Но объем учебного материала, который нужно восстановить в памяти к экзамену, вновь осмыслить и понять, значительно больше, поэтому требуется больше времени и умственных усилий. Важно сформировать целостное представление о содержании ответа на каждый вопрос, что предполагает знание разных научных трактовок сущности того или иного явления, процесса, умение раскрывать факторы, определяющие их противоречивость, знание имен ученых, изучавших обсуждаемую проблему. Необходимо также привести информацию о материалах эмпирических исследований, что указывает на всестороннюю подготовку студента к экзамену. Время на подготовку к экзамену по нормативам составляет 36 часов для бакалавров.

#### **Формы внеаудиторной самостоятельной работы**

**Разработка мультимедийной презентации** Цели самостоятельной работы (варианты): — освоение (закрепление, обобщение, систематизация) учебного материала; — обеспечение контроля качества знаний; — формирование специальных компетенций, обеспечивающих возможность работы с информационными технологиями; становление общекультурных компетенций. Мультимедийная презентация представление содержания учебного материала, учебной задачи с использованием мультимедийных технологий.

В ФБГОУ ВО «ИГУ» организация самостоятельной работы студентов регламентируется Положением о самостоятельной работе студентов, принятым Ученым советом ИГУ 22 июня 2012 г.

#### **4.5. Примерная тематика курсовых работ (проектов)**

<span id="page-6-0"></span>По данной дисциплине выполнение курсовых проектов (работ) не предусматривается.

# <span id="page-7-0"></span>**V. УЧЕБНО-МЕТОДИЧЕСКОЕ И ИНФОРМАЦИОННОЕ ОБЕСПЕЧЕНИЕ ДИСЦИПЛИНЫ (МОДУЛЯ)**

### **а) основная литература**

<span id="page-7-1"></span>1) Гостев, И. М. Операционные системы : учебник и практикум для академического бакалавриата / И. М. Гостев. — 2-е изд., испр. и доп. — Москва : Издательство Юрайт, 2019. — 164 с. — (Бакалавр. Академический курс). — ISBN 978-5- 534-04520-8. — Текст : электронный // ЭБС Юрайт [сайт]. — URL: https://biblioonline.ru/bcode/433850.

2) Вычислительные сети и комплексы [Текст] : метод. указания к лаб. работам. Ч. 2 / А. Л. Коннов, Ю. А. Ушаков. - Оренбург : ОГУ, 2014. - 65 с. ; нет. - Режим доступа: ЭБС "Руконт". - Неогранич. доступ. - Б. ц.

3) Вычислительные системы, сети и телекоммуникации [Текст] : [учеб. пособие] / Ю. В. Чекмарев. - 5-е изд., испр. и доп. - Москва : ДМК-Пресс, 2015. - 185 с. ; есть. - Режим доступа: ЭБС "Руконт". - Неогранич. доступ. - ISBN 978-5-94074-459-7 : Б. ц.

4) Замятина, О. М. Вычислительные системы, сети и телекоммуникации. Моделирование сетей : учебное пособие / О. М. Замятина. — Москва : Издательство Юрайт, 2019. — 159 с. — (Университеты России). — ISBN 978-5-534-00335-2. — Текст : электронный // ЭБС Юрайт [сайт]. — URL: https://biblio-online.ru/bcode/433938.

### **б) дополнительная литература**

<span id="page-7-2"></span>1) Архитектура компьютера [Электронный ресурс] : учеб. пособие / Н. Б. Догадин. - 3-е изд. (эл.). - Москва : Лаборатория знаний, 2015. - 274 с. ; есть. - (Педагогическое образование). - Режим доступа: ЭБС "РУКОНТ". - Неогранич. доступ. - ISBN 978-5-9963-2638-9 : Б. ц.

2) Компьютерные коммуникации. Простейшие вычислительные сети [Электронный ресурс] : учеб. пособие для студ. вузов, обуч. по спец. 040201 "Социология" / Г. Б. Прончев и др. - ЭВК. - М. : Университет, 2009. - 62 с. - Режим доступа: Электронный читальный зал "Библиотех". - ISBN 978-5-98227-658-2 : 90.00 р.

### **в) базы данных, информационно-справочные и поисковые системы**

<span id="page-7-3"></span>1. Научная электронная библиотека «ELIBRARY.RU» [Электронный ресурс] : сайт. – Режим доступа: http://elibrary.ru/defaultx.asp.

2. Открытая электронная база ресурсов и исследований «Университетская информационная система РОССИЯ» [Электронный ресурс] : сайт. – Режим доступа: http://uisrussia.msu.ru

3. Государственная информационная система «Национальная электронная библиотека» [Электронный ресурс] : сайт. – Режим доступа: http://нэб.рф.

В соответствии с п. 4.3.4. ФГОС ВО, обучающимся в течение всего периода обучения обеспечен неограниченный доступ (удаленный доступ) к электроннобиблиотечным системам:

− ЭБС «Издательство Лань». ООО «Издательство Лань». Контракт № 92 от 12.11.2018 г. Акт от 14.11 2018 г.

− ЭБС ЭЧЗ «Библиотех». Государственный контракт № 019 от 22.02.2011 г. ООО «Библиотех». Лицензионное соглашение № 31 от 22.02.2011 г. Адрес доступа: <https://isu.bibliotech.ru/> Срок действия: с 22.11.2011 г. бессрочный.

− ЭБС «Национальный цифровой ресурс «Руконт». ЦКБ «Бибком». Контракт № 91 от 12.11.2018 г. Акт от 14.11.2018 г..

− ЭБС «Айбукс.ру/ibooks.ru». ООО «Айбукс». Контракт № 90 от 12.11.2018 г. Акт № 54 от 14.11.2018 г.

Электронно-библиотечная система «ЭБС Юрайт». ООО «Электронное издательство Юрайт». Контракт № 70 от 04.10.2018 г.

# <span id="page-8-0"></span>**VI. МАТЕРИАЛЬНО-ТЕХНИЧЕСКОЕ ОБЕСПЕЧЕНИЕ ДИСЦИПЛИНЫ**

<span id="page-8-1"></span>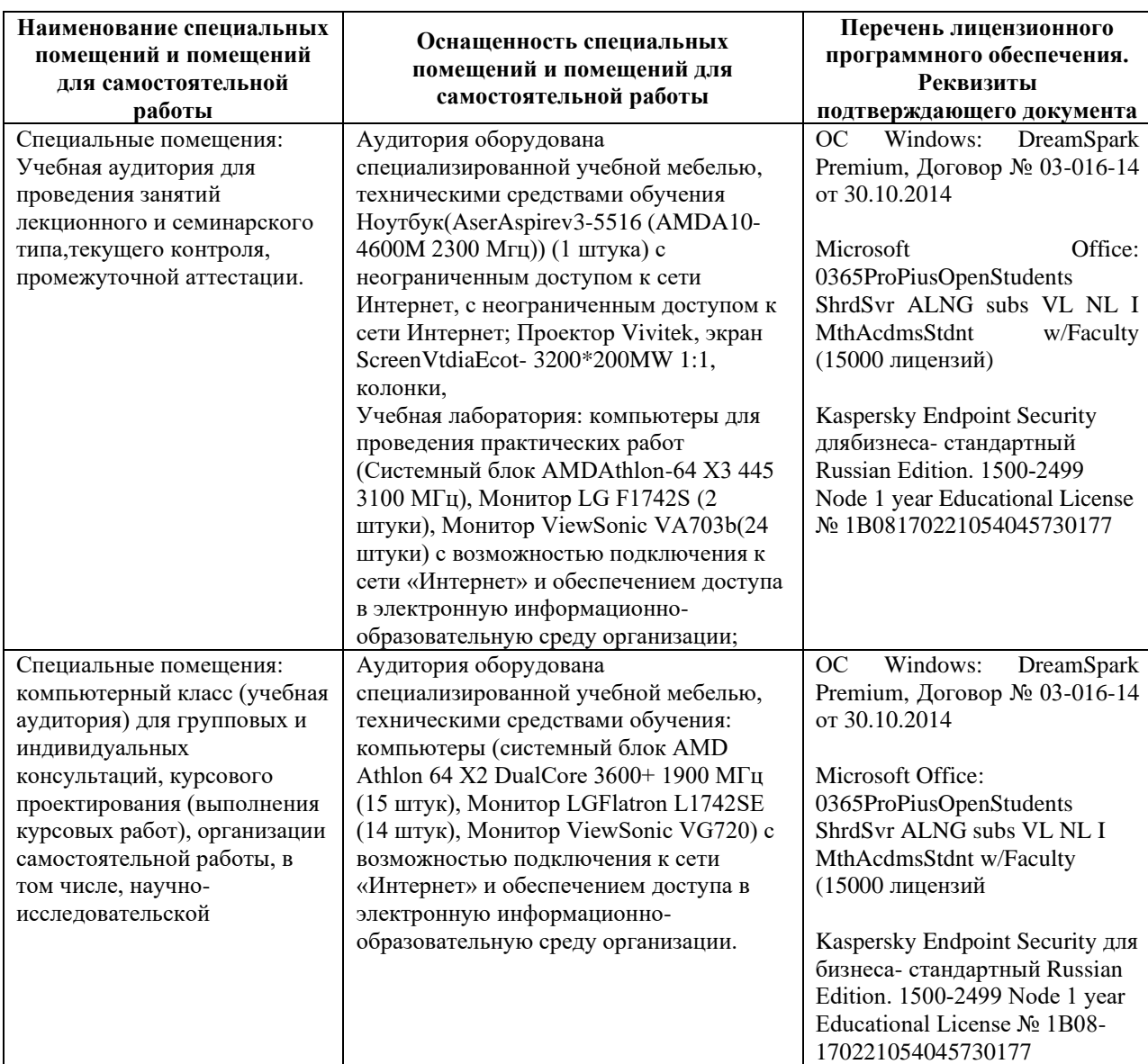

# **6.1. Учебно-лабораторное оборудование:**

# **6.2. Программное обеспечение:**

<span id="page-8-2"></span>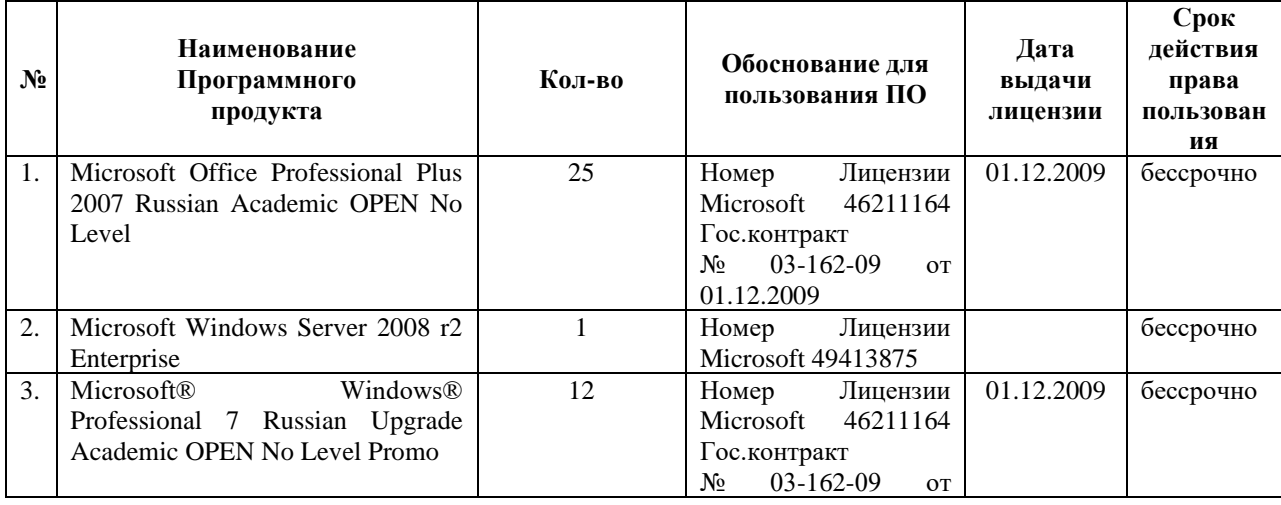

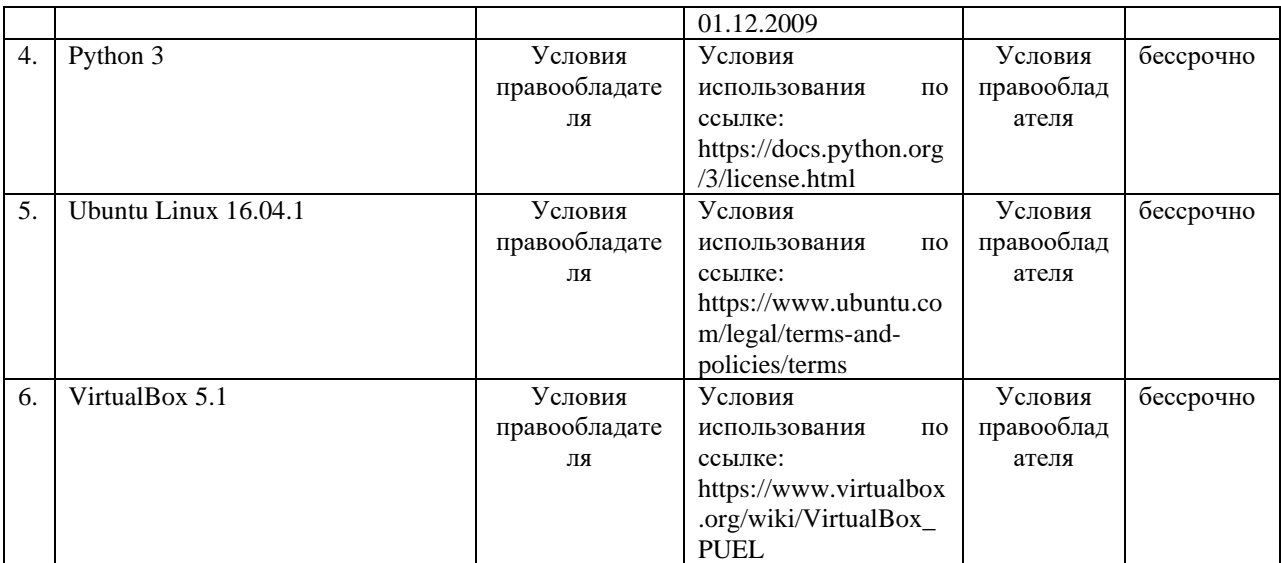

# **6.3. Технические и электронные средства:**

<span id="page-9-0"></span>Методической концепцией преподавания предусмотрено использование технических и электронных средств обучения и контроля знаний студентов: мультимедийные презентации, фрагменты фильмов.

### **VII. ОБРАЗОВАТЕЛЬНЫЕ ТЕХНОЛОГИИ**

<span id="page-9-1"></span>При реализации программы данной дисциплины используются различные образовательные технологии.

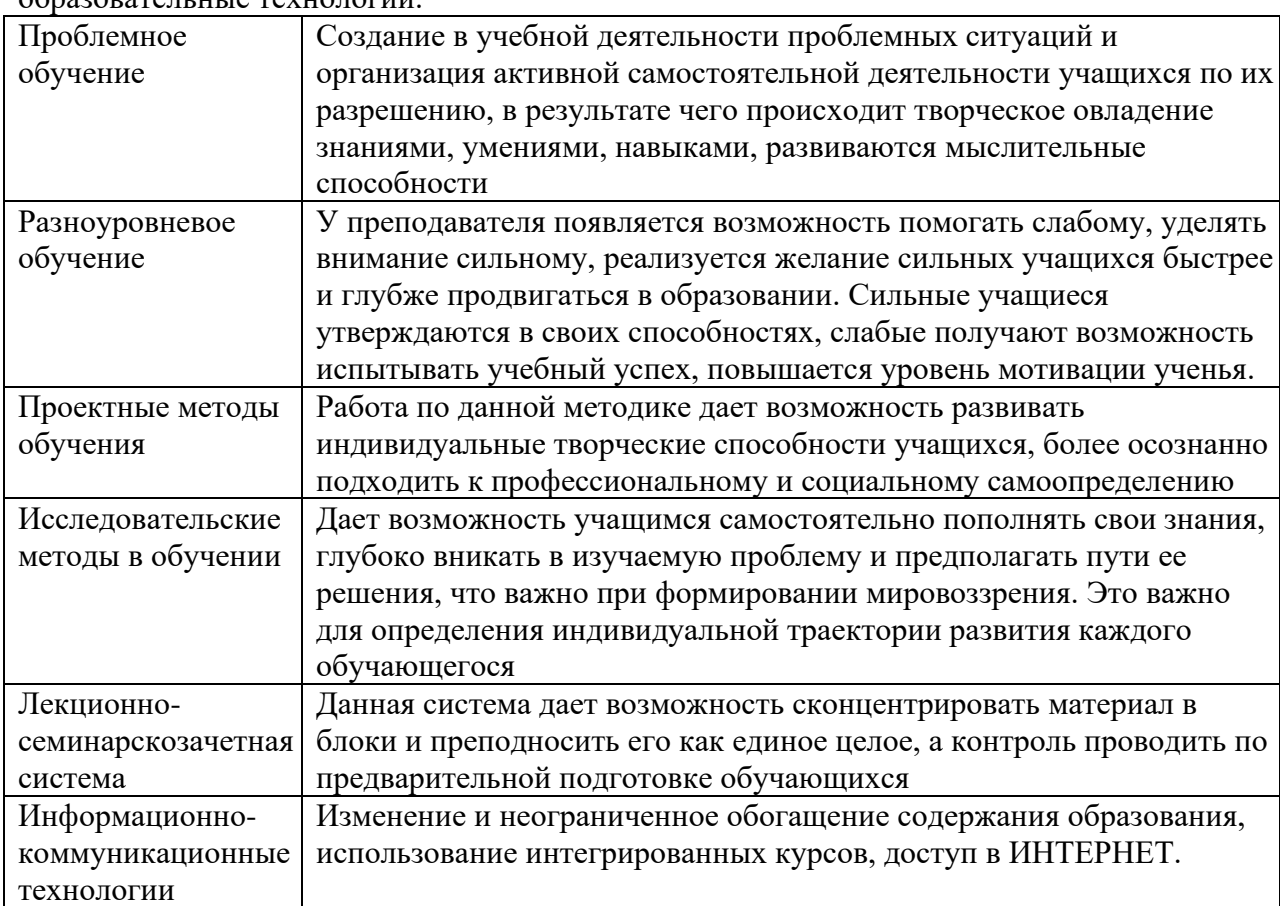

# <span id="page-10-0"></span>**VIII. ОЦЕНОЧНЫЕ МАТЕРИАЛЫ ДЛЯ ТЕКУЩЕГО КОНТРОЛЯ И ПРОМЕЖУТОЧНОЙ АТТЕСТАЦИИ**

### <span id="page-10-1"></span>**8.1. Оценочные средства текущего и промежуточного контроля знаний студентов:**

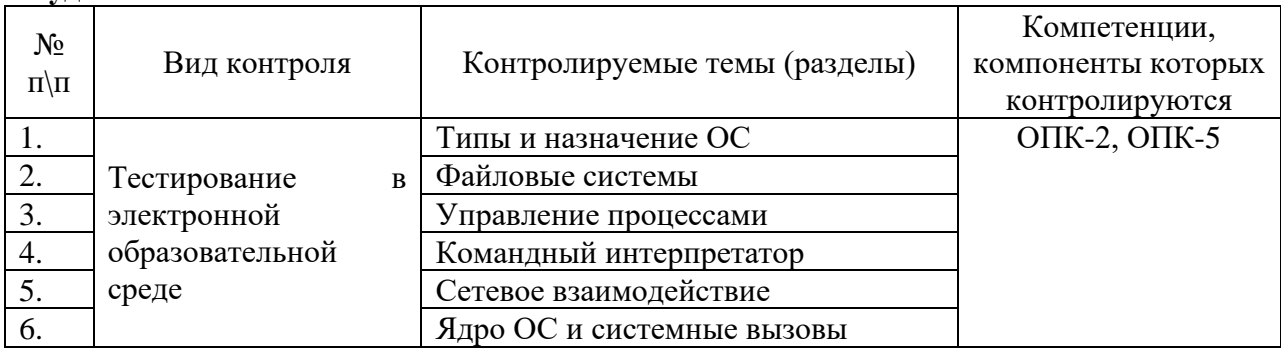

### **Демонстрационный вариант теста №1**

# **Задание № 1**

*Вопрос:*

### **Укажите верный синтаксис команды trap**

*Выберите один из 3 вариантов ответа:*

- trap [COMMANDS] [SIGNALS]
- trap [SIGNALS] [COMMANDS]
- trap [SIGNALS]

### **Задание № 2**

### *Вопрос:*

### **Комбинация клавиш Ctrl-Z в терминале вызывает..**

*Выберите один из 3 вариантов ответа:*

- остановку текущей задачи (программы)
- прерывание текущей задачи (программы)
- выход из терминала

# **Задание №3**

*Вопрос:* Команда kill <ID процесса> отправляет приложению сигнал *Выберите один из 3 вариантов ответа:*

- SIGHUP
- SIGKILL
- SIGTERM

### <span id="page-10-2"></span>**8.2. Оценочные средства для промежуточной аттестации**

### **Примерный перечень вопросов и заданий к экзамену (зачету)**

### **Билет № 1**

*Вопрос: После загрузки компьютера BIOS передаёт управление.. Выберите один из 3 вариантов ответа:*

- ядру ОС
- загрузчику в MBR (Master Boot Record)
- драйверу жёсткого диска

### **Билет № 2**

*Вопрос: Чтобы загрузить ОС Linux в однопользовательском режиме, следует.. Выберите один из 3 вариантов ответа:*

- указать опцию в загрузчике
- выбрать другую конфигурацию ядра
- использовать другой загрузчик ОС

### **Разработчики:**

профессор — Амбросов Н.В.<br>1990 — Амбросов Н.В. *(подпись) (занимаемая должность)* 

Документ составлен в соответствии с требованиями ФГОС ВО по направлению 09.03.03 «Прикладная информатика», утвержденного приказом Министерства образования и науки Российской Федерации от 19 сентября 2017 г. № 922, с учетом требований профессиональных стандартов 06.013 «Специалист по информационным ресурсам», 06.015 «Специалист по информационным системам» и 06.024 «Специалист по технической поддержке информационно-коммуникационных систем»

Программа рассмотрена на заседании кафедры прикладной информатики и документоведения «22» марта 2024 г.

Протокол № 8. И.о.зав. кафедрой А.В. Рохин

*Настоящая программа, не может быть воспроизведена ни в какой форме без предварительного письменного разрешения кафедры-разработчика программы.*